<<中文版Photoshop CS3十大核心应>>

, tushu007.com

 $<<$  Photoshop CS3  $>>$ 

13 ISBN 9787802482197

10 ISBN 7802482194

出版时间:2008-11

页数:252

PDF

更多资源请访问:http://www.tushu007.com

<<中文版Photoshop CS3十大核心应>>

Photoshop CS3 Adobe

Photoshop CS3

, tushu007.com

Photoshop CS3 Photoshop

Photoshop

10<sup>c</sup>hotoshop  $10$   $2^5$ 

> Photoshop Photoshop

Photoshop

Photoshop

## , tushu007.com

## <<中文版Photoshop CS3十大核心应>>

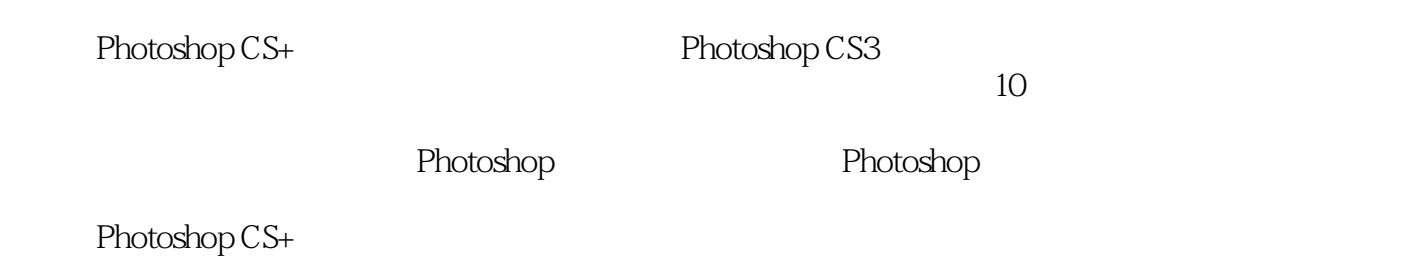

Photoshop CS+

 $,$  tushu007.com

<<中文版Photoshop CS3十大核心应>>

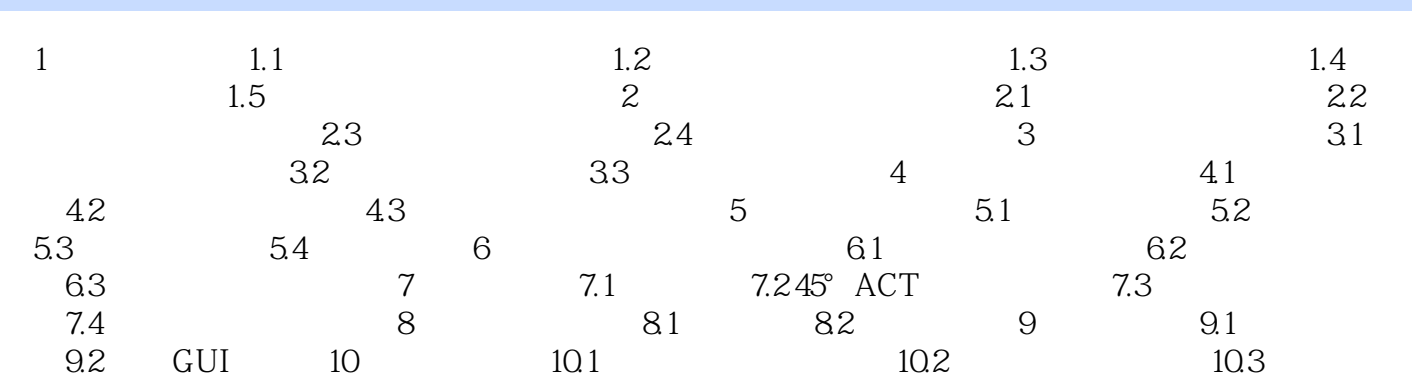

, tushu007.com

<<中文版Photoshop CS3十大核心应>>

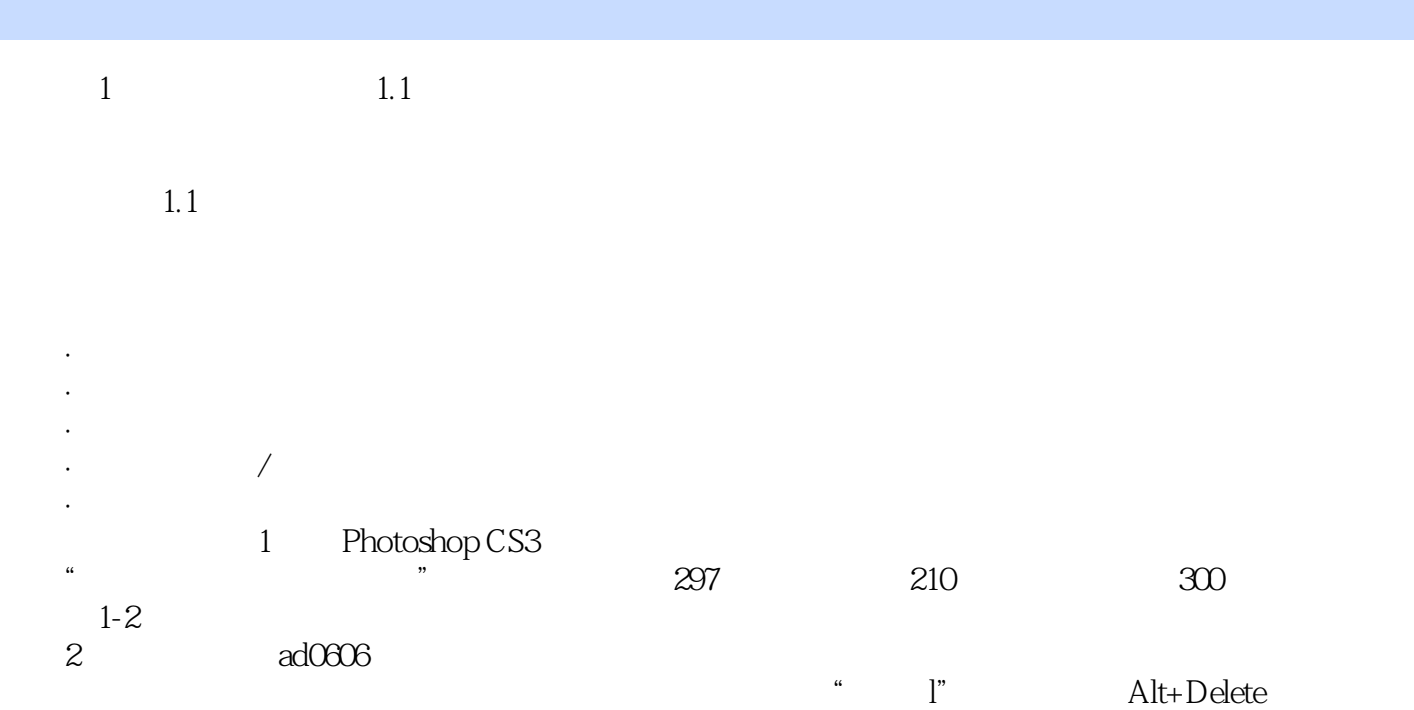

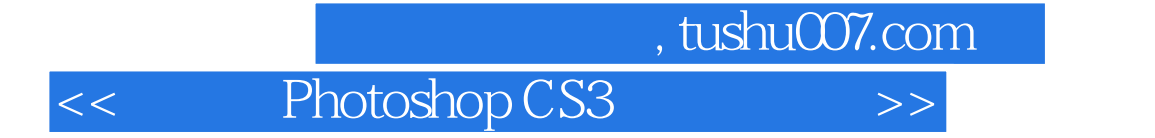

Photoshop CS+ $\qquad \qquad$ Photoshop

本站所提供下载的PDF图书仅提供预览和简介,请支持正版图书。

更多资源请访问:http://www.tushu007.com